# Rails in the Clouds

Dusty Davidson

# Amazon Web Services

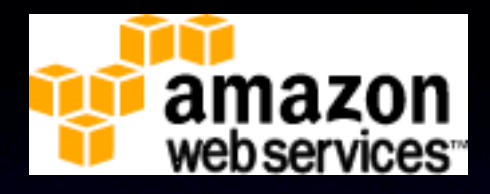

#### • Scalable

- Pay as you go
- Redundant
- Platform Agnostic

S3 - Storage

- ~\$0.15 per GB Storage / month
	- ITB = \$150/month (redundant, BTW)
- ~\$0.10 \$0.17 per GB Transferred

### EC2 - Servers

- Small Instance (1 core, 1.7gb memory)
	- \$0.10 / hour (~\$72/month)
- Large (2 cores, 7.5gb memory)
	- \$0.40 / hour (~\$280/month)
- Extra Large (4 cores, 15gb memory)
	- \$0.80 / hour (~\$560/month)

### Other stuff

#### • SimpleDB

- Simple Queue Service
- CloudFront
- and more!

# Not the only players

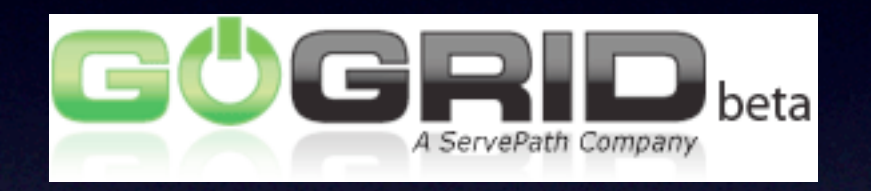

#### **Azure Services Platform**

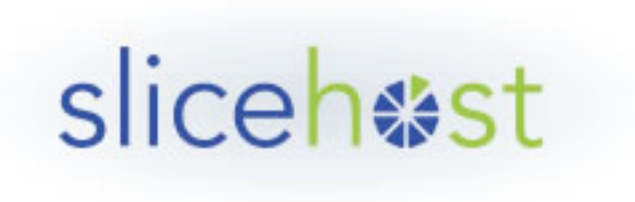

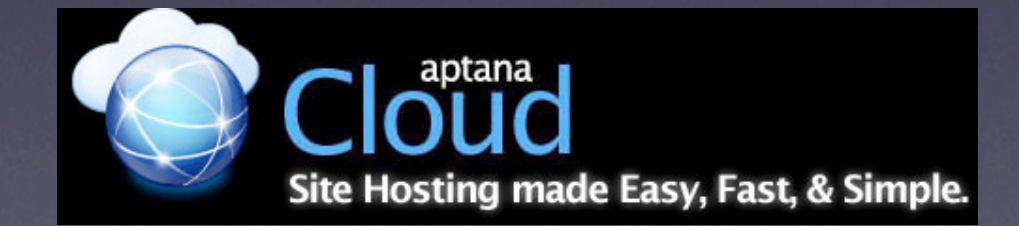

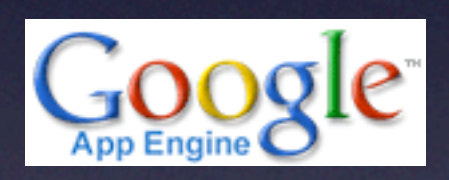

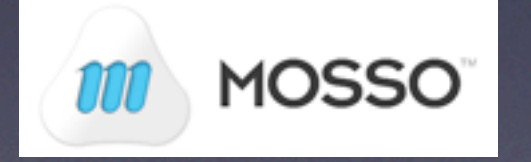

# Real world examples

#### • NYTimes.com

- Archives from 1851-1922 (11M articles)
- 4TB of data on S3
- Using Hadoop across 100 machines, processed in under 24 hours

# Real world examples

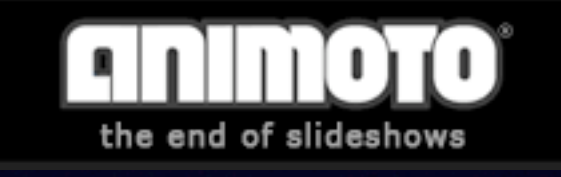

- 25k to 250k users in 3 days
- Launching 40 instances / minute
- Between 50 and 4000 instances

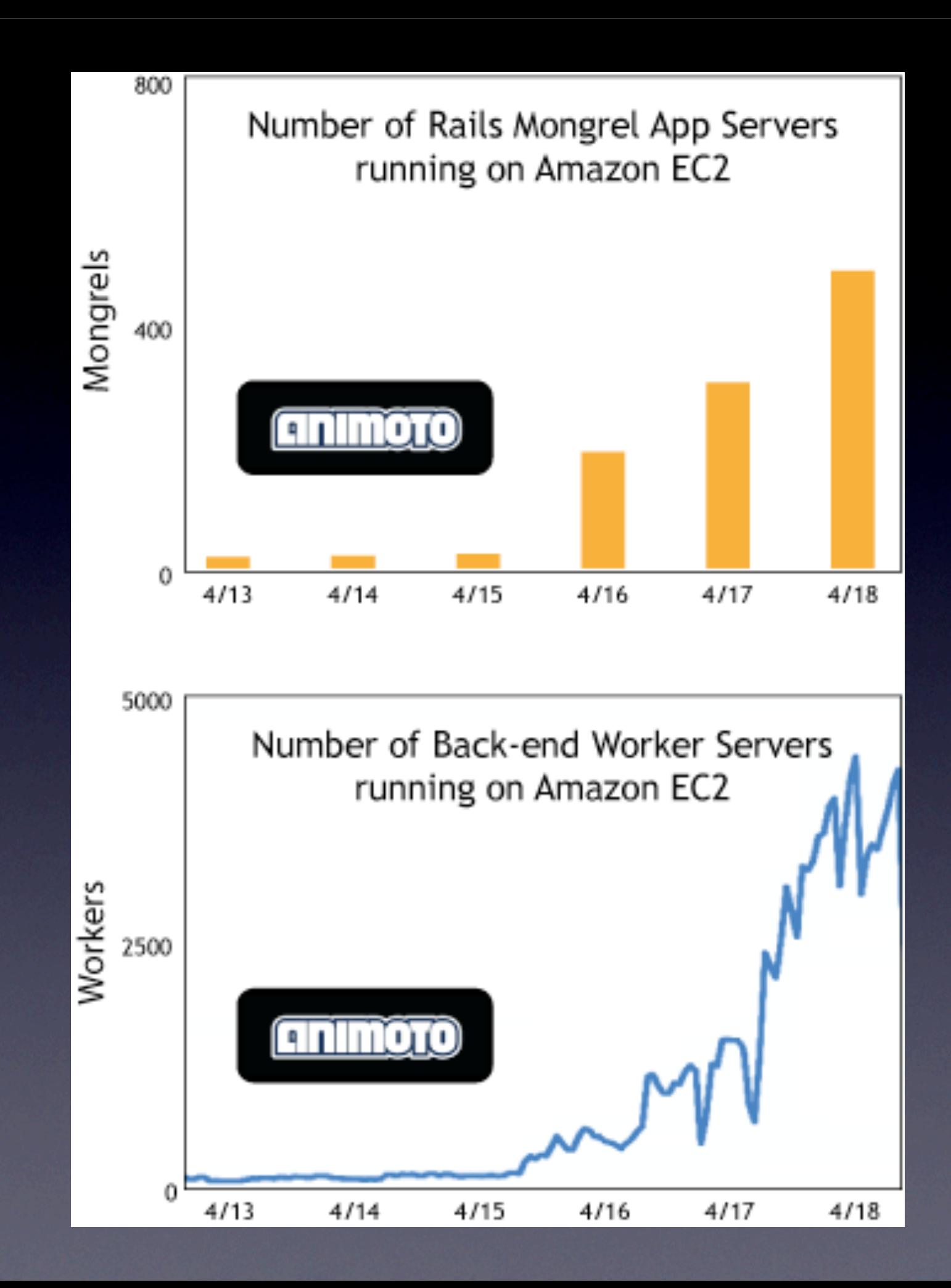

### Tools - Elastic Fox

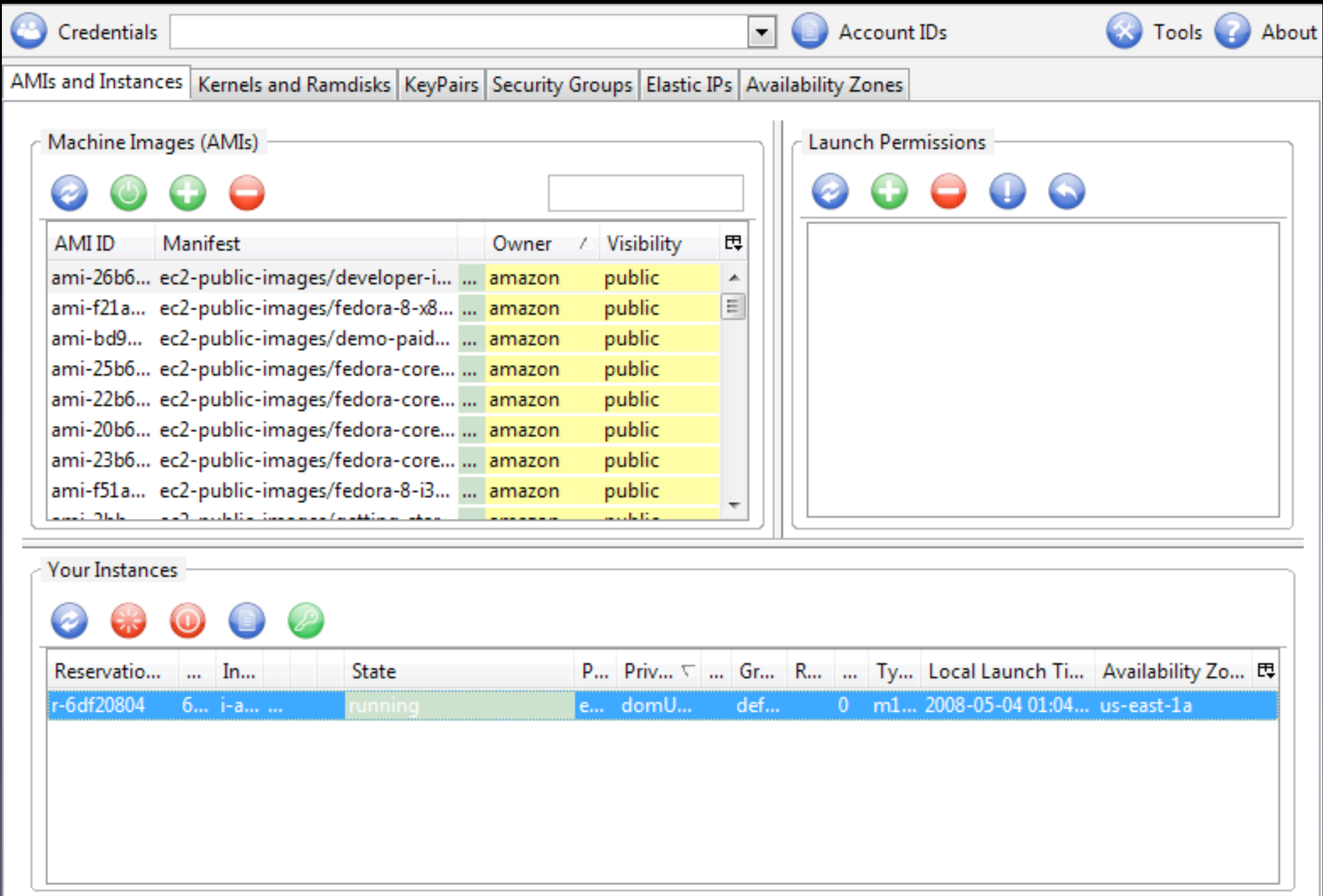

# Tools - Right\$cale

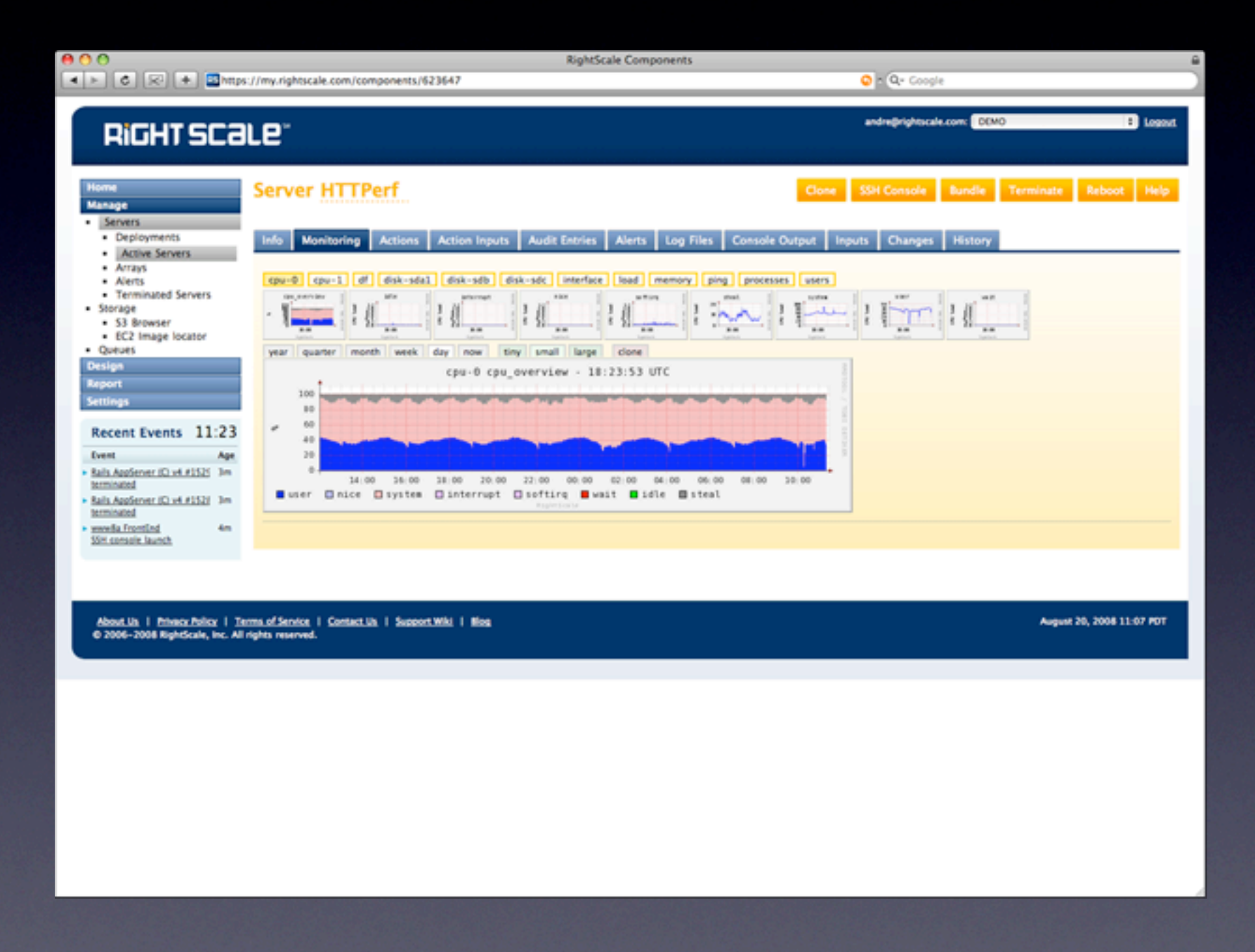

### Tools - Scalr!

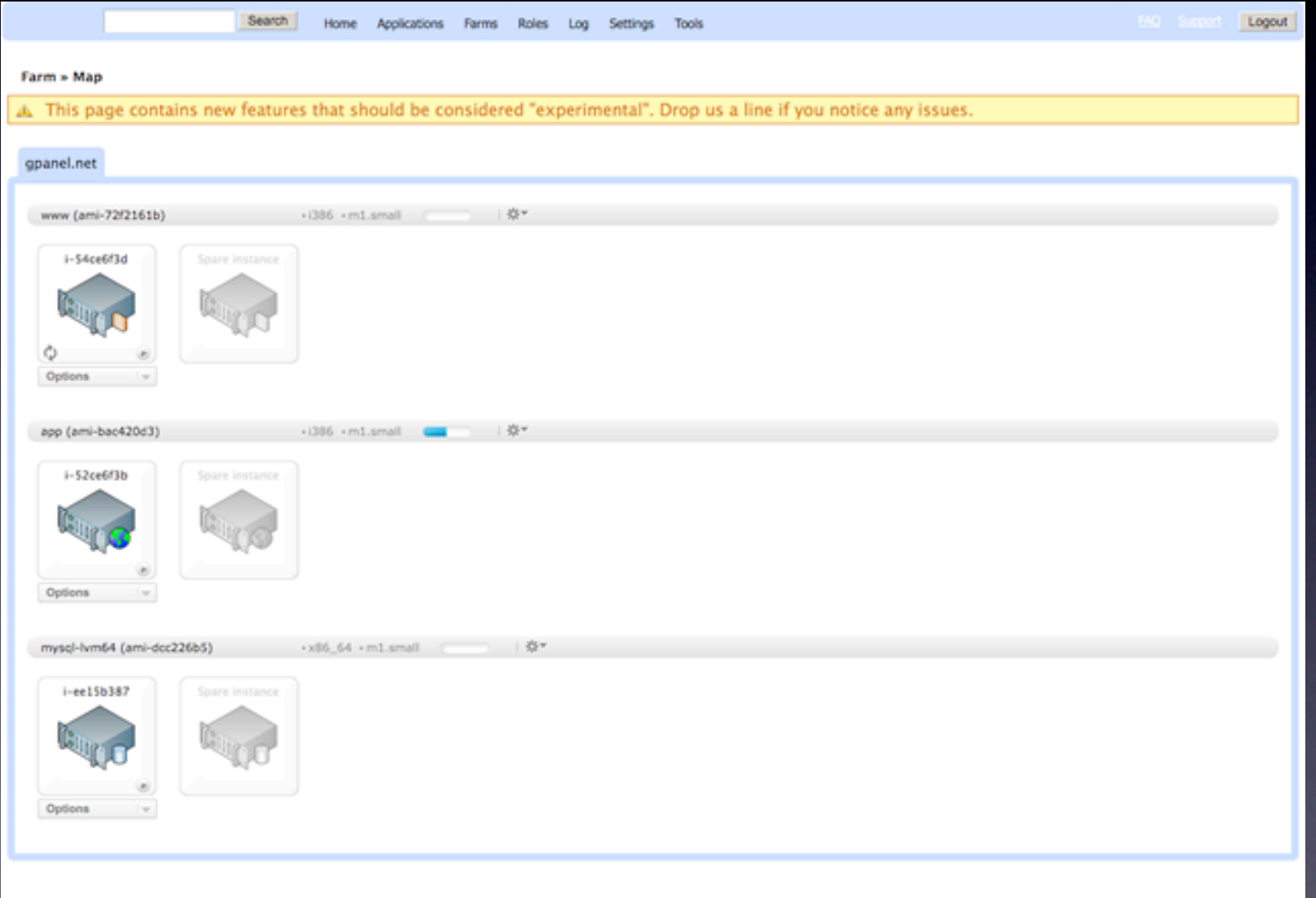

# How do we use?

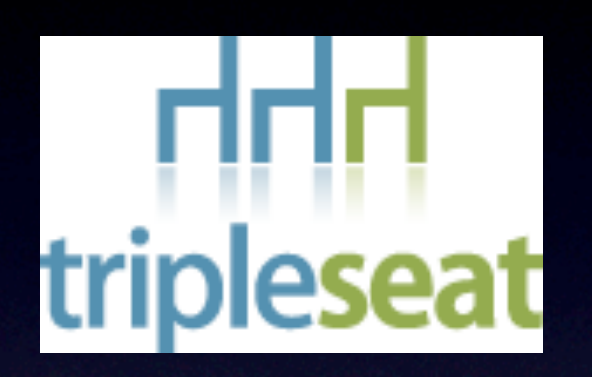

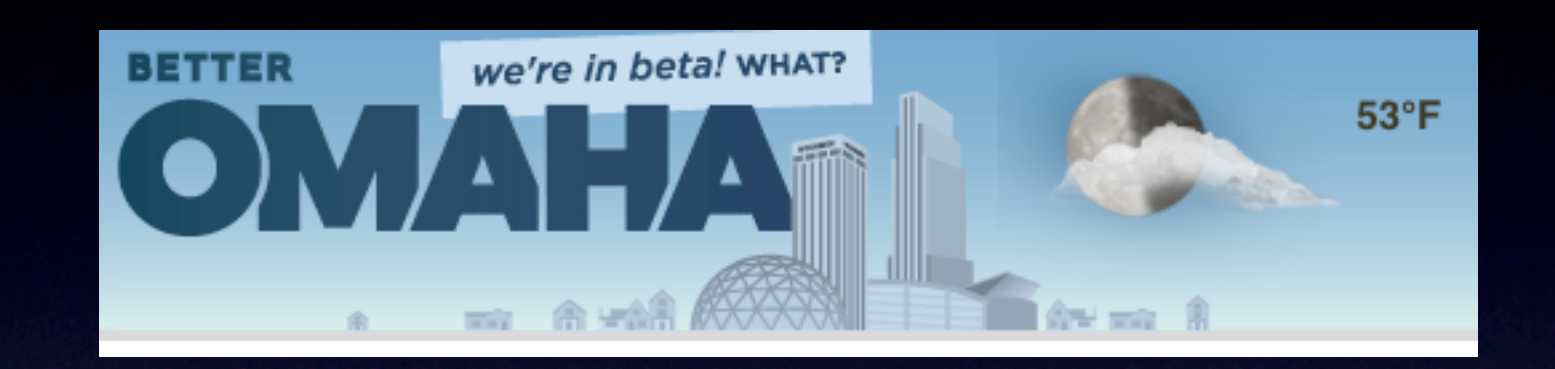

### EC2 on Rails [http://ec2onrails.rubyforge.org/](http://ec2onrails.rubyforge.org)

- Rails enabled EC2 Instance (Ubuntu)
- Automatic backup of MySQL to S3
- Capistrano tasks to manage / deploy
- So much more!

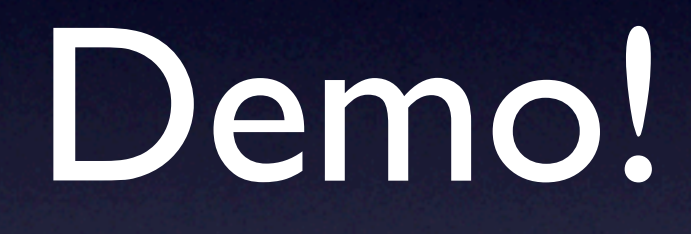

### Thanks! Questions?!